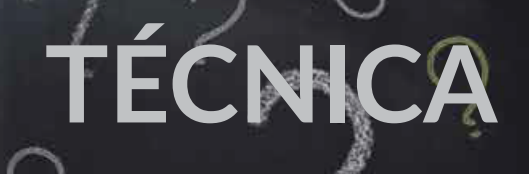

Tecnológico de Energía e Innovación Vigilado MINEDUCACIÓN

E-LERNOVA

# PREGUNTAS FRECUENTES

## OLVIDE MI CONTRASEÑA

Si después de intentar reestablecerla directamente por la plataforma no la puedes reestablecer, puedes escribirnos un correo a soporte@elernova.edu.co

## ¿LA PLATAFORMAVIRTUAL ES FÁCIL DE USAR?

Edvance 360 es una plataforma dinámica y fácil de usar. Aquí encontraras una descripción sobre su manejo CONOCE AQUÍ NUESTRA PLATAFORMA

## ¿ME PUEDEN INHABILITAR DE LA PLATAFORMA?

Si, la permanencia en la plataforma está dada por la duración del curso, si en este tiempo no cumples con el cronograma de trabajo te daremos dos semanas para que avances en las unidades que no hayas logrado completar, pero si no se cumple lo pactado se inhabilitará.

#### ¿CÓMO PUEDO PRACTICAR LOS CONOCIMIENTOS ADQUIRIDOS EN CUANTO A MANEJO DE SOFTWARE?

Brindamos a nuestros estudiantes la oportunidad de practicar sus conocimientos en el software de cada curso, por medio de un enlace para licencia de prueba o licencia académica y team viewer.

#### HE VISTO LAS UNIDADES PERO NO ME APARECE AVANCE

Recuerda que siempre que veas una lección en las unidades del programa debes marcar con un el recuadro "Marcar como completada", de no hacerla parecerá que no has visto el contenido.

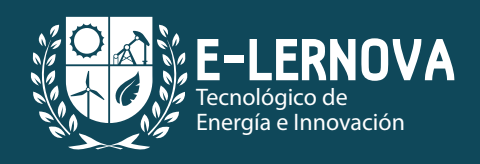

Mayor información www.elernova.edu.co (057) 311 275 8502 (057) 884 47 66 info@elernova.edu.co